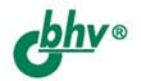

# PHP, MySQL **"Dreamweaver** разработка интерактивных **Web-сайтов** + ВИДЕОКУРС

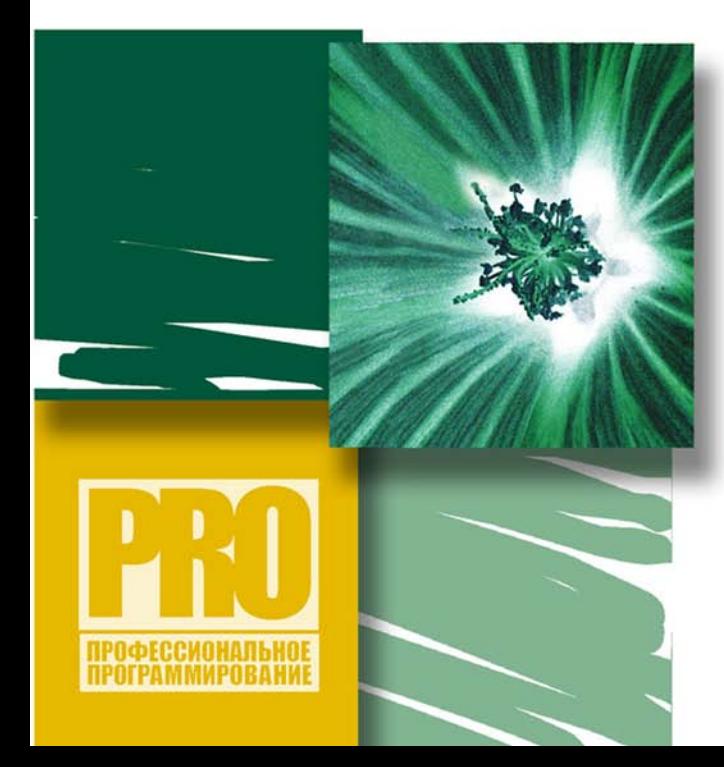

**НАЧАЛА WEB-ДИЗАЙНА** 

**ВВЕДЕНИЕ В БАЗЫ ДАННЫХ** 

**НАПИСАНИЕ WEB-ПРИЛОЖЕНИЙ** НА ЯЗЫКЕ РНР

СОЗДАНИЕ СЕРВЕРНЫХ СТРАНИЦ СРЕДСТВАМИ **DREAMWEAVER** 

**ОБУЧЕНИЕ WEB-ПРОГРАММИРОВАНИЮ НА ПРИМЕРАХ** 

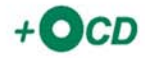

**Владимир Дронов** 

# PHP, MySQL **u Dreamweaver** разработка интерактивных Web-сайтов

Санкт-Петербург «БХВ-Петербург» 2007

УДК 681.3.06 ББК 32.973.26-018.2 Д75

#### **Дронов В. А.**

Д75 PHP, MySQL и Dreamweaver. Разработка интерактивных Web-сайтов. — СПб.: БХВ-Петербург, 2007. — 480 с.: ил.

+ Видеокурс (на CD-ROM) — (Профессиональное программирование)

ISBN 978-5-9775-0125-5

Рассмотрены приемы разработки на языке PHP интерактивных Webсайтов, извлекающих данные из баз MySQL. Для написания простейших страниц используется популярный программный пакет визуального Webредактора Dreamweaver, попутно дается краткое описание языка HTML. Приводится сжатое описание языка PHP, а также подробно разбираются все сценарии PHP, созданные Dreamweaver, и анализируется их работа. Изложены принципы написания специализированных Web-страниц без использования Dreamweaver. В результате читатель создает полностью работоспособный и весьма развитый блог — интернет-дневник. Прилагаемый CD содержит видеокурс по основам работы в Adobe Dreamweaver CS3.

*Для Web-программистов*

УДК 681.3.06 ББК 32.973.26-018.2

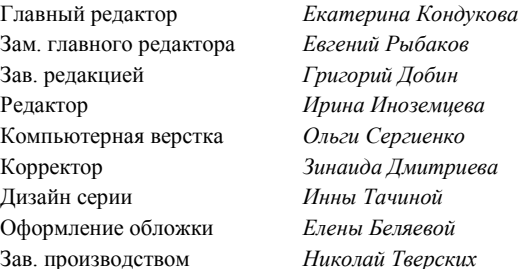

#### **Группа подготовки издания:**

Лицензия ИД № 02429 от 24.07.00. Подписано в печать 28.08.07. Формат 70 $\times$ 100<sup>1</sup>/<sub>16</sub>. Печать офсетная. Усл. печ. л. 38,7. Тираж 3000 экз. Заказ № "БХВ-Петербург", 194354, Санкт-Петербург, ул. Есенина, 5Б.

Санитарно-эпидемиологическое заключение на продукцию № 77.99.02.953.Д.006421.11.04 от 11.11.2004 г. выдано Федеральной службой по надзору в сфере защиты прав потребителей и благополучия человека.

> Отпечатано с готовых диапозитивов в ГУП "Типография "Наука" 199034, Санкт-Петербург, 9 линия, 12

ISBN 978-5-9775-0125-5 © Дронов В. А., 2007

© Оформление, издательство "БХВ-Петербург", 2007

# Оглавление

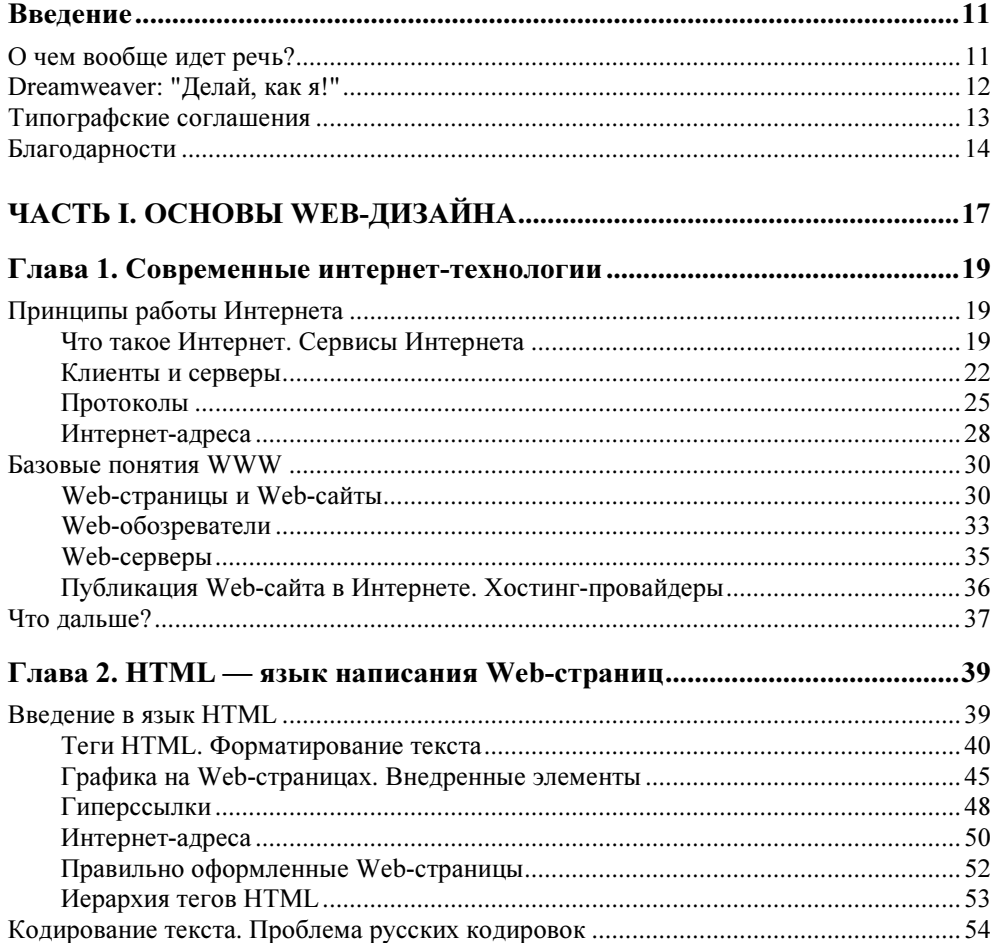

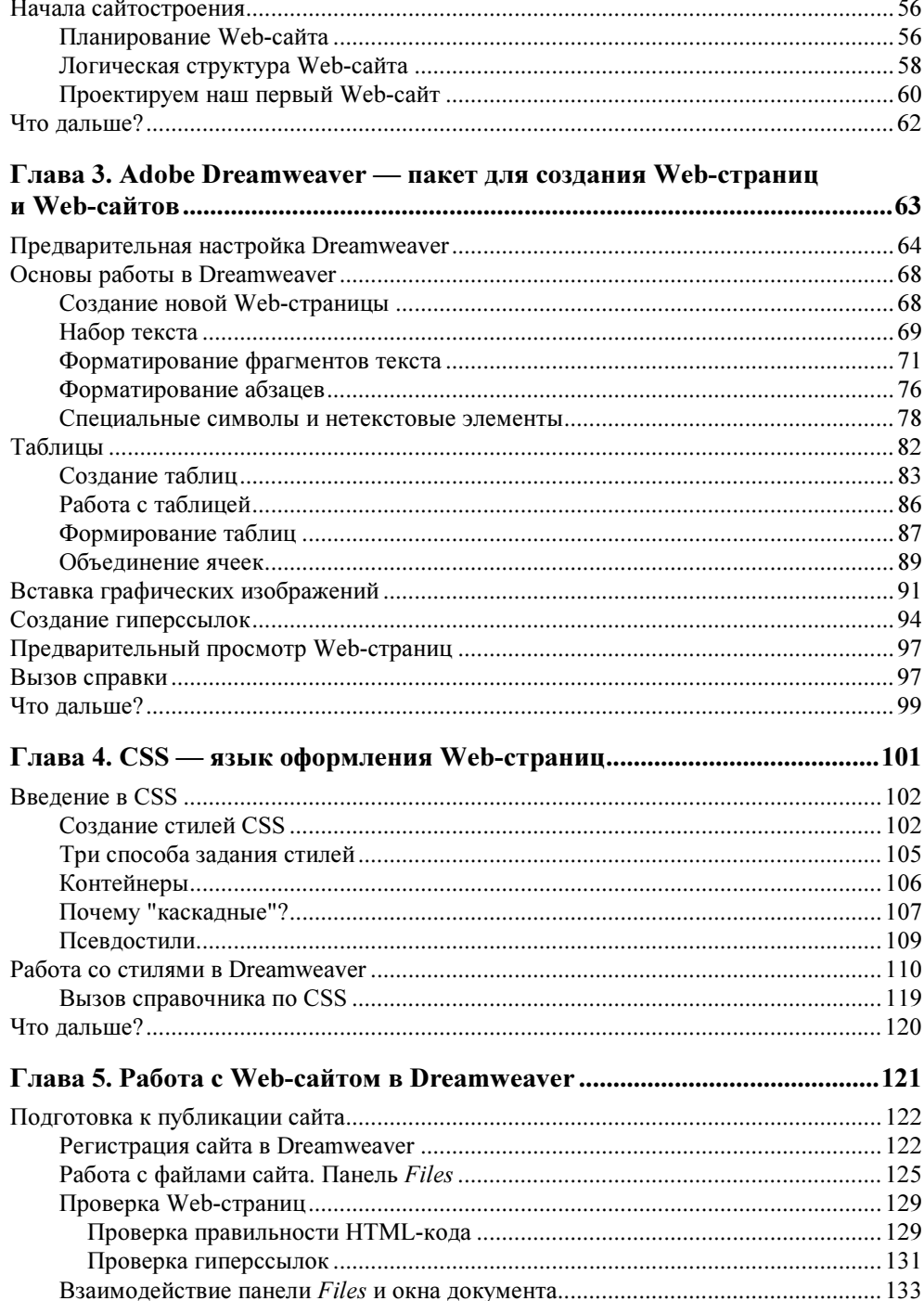

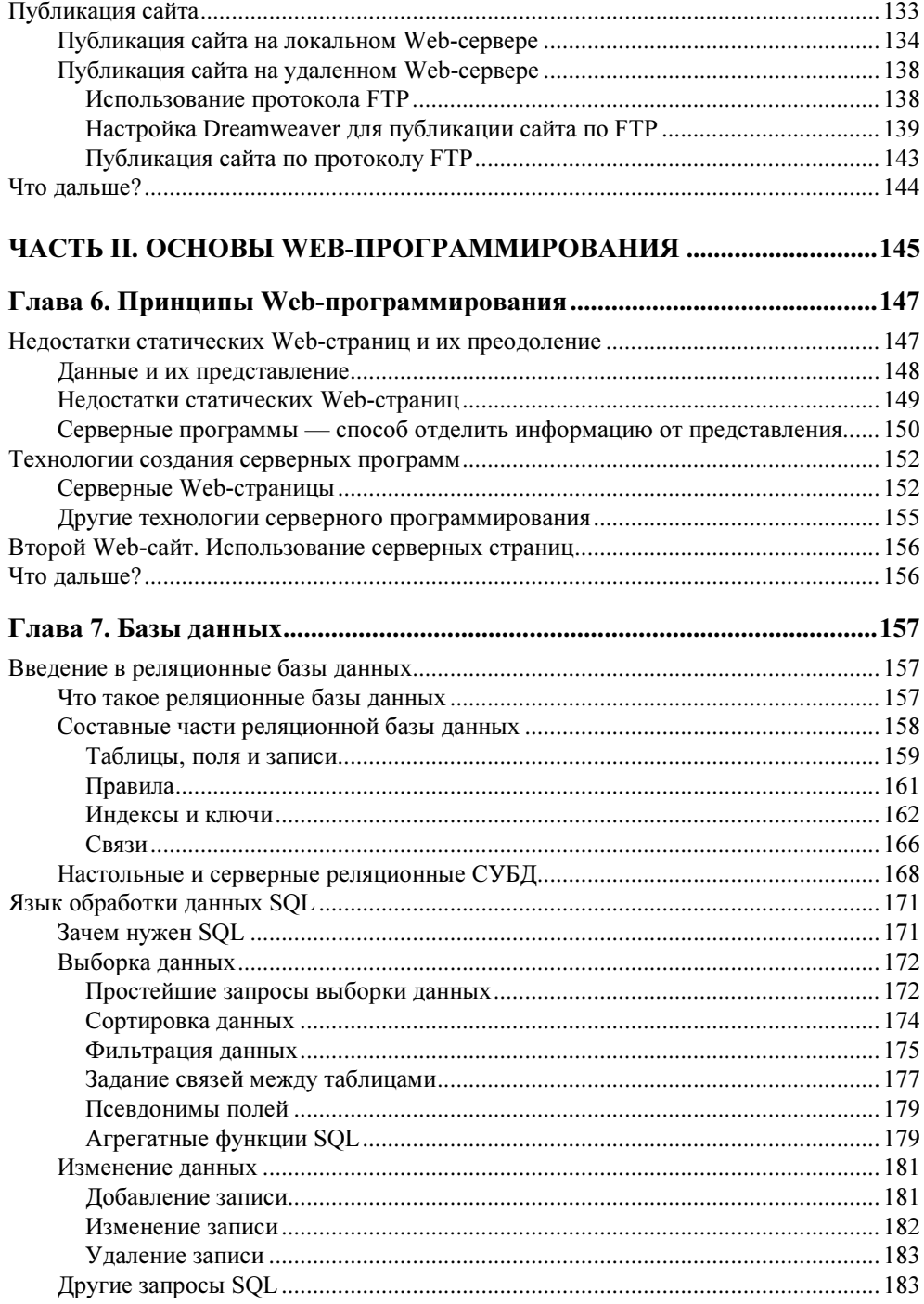

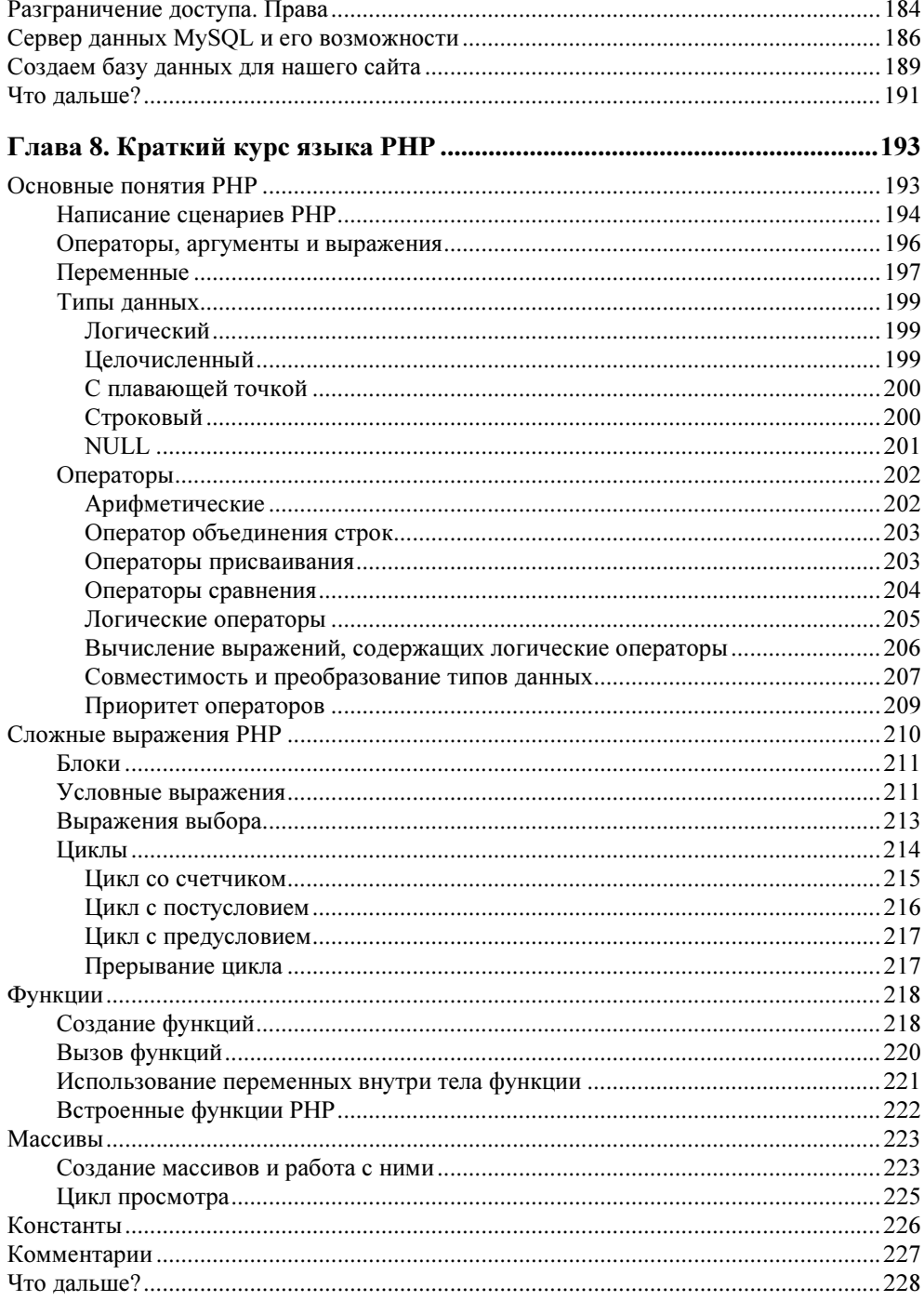

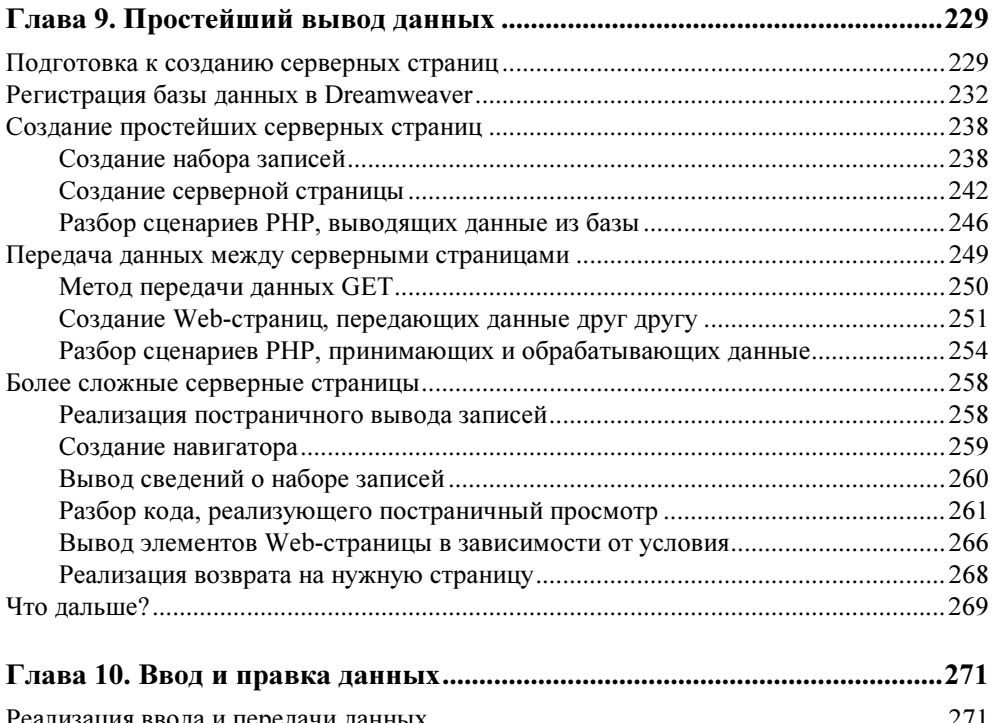

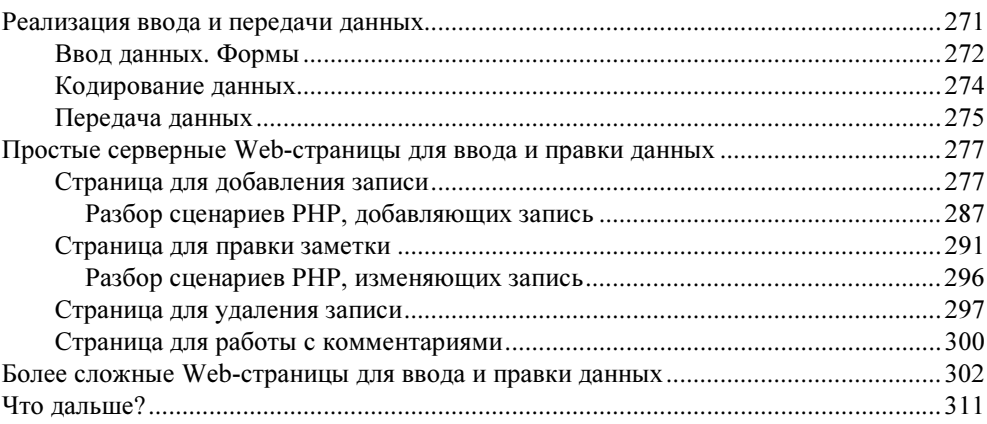

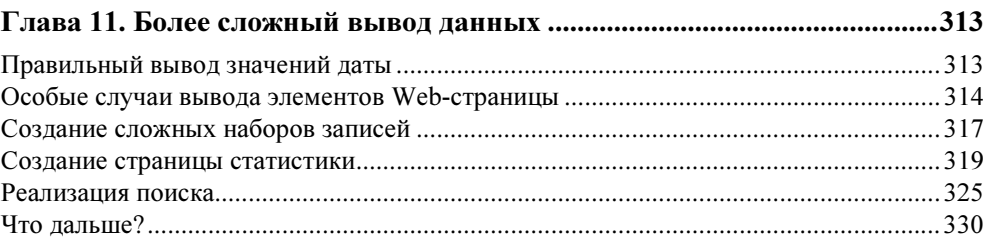

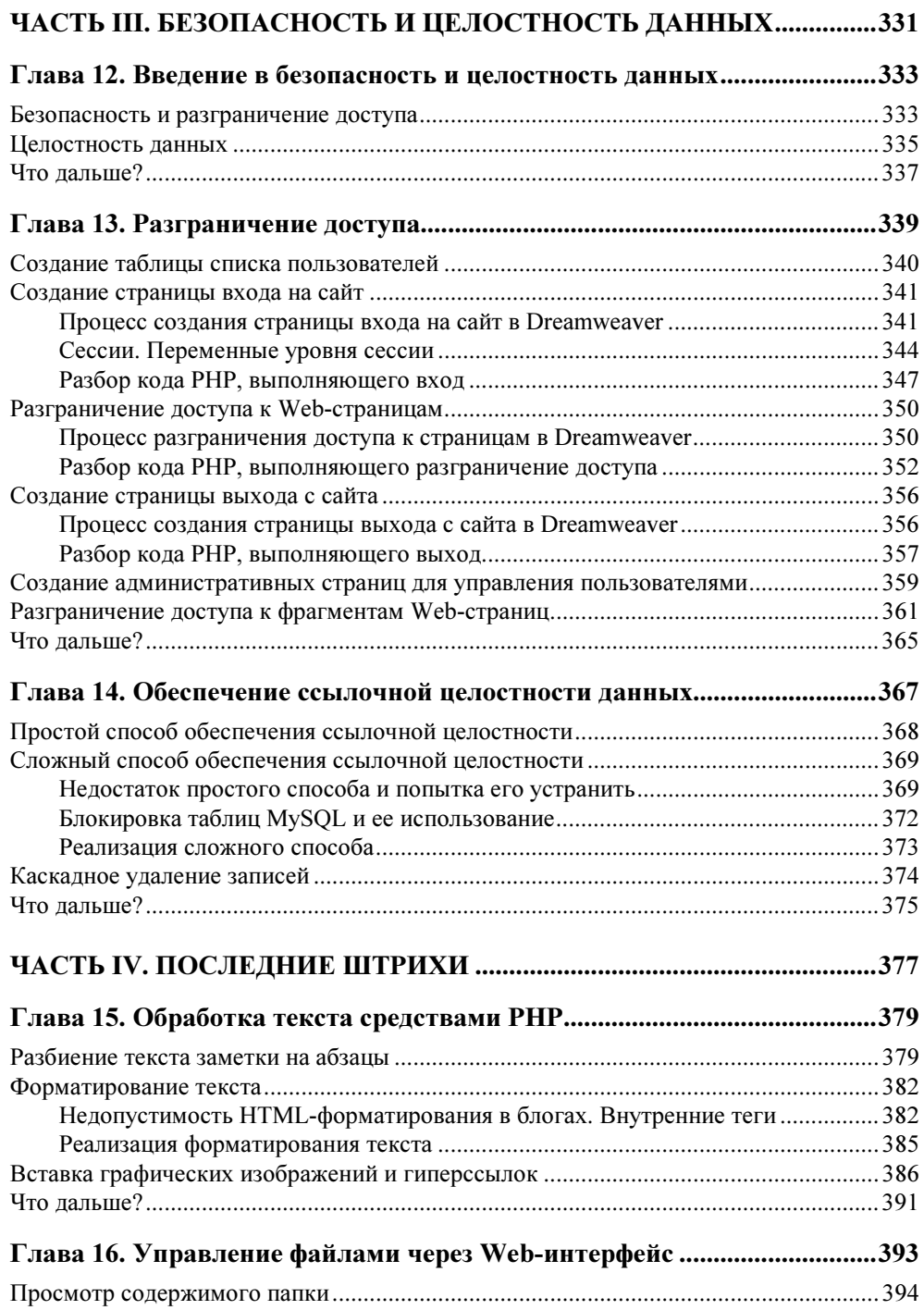

<u> 1980 - Jan Stein Stein Stein Stein Stein Stein Stein Stein Stein Stein Stein Stein Stein Stein Stein Stein S</u>

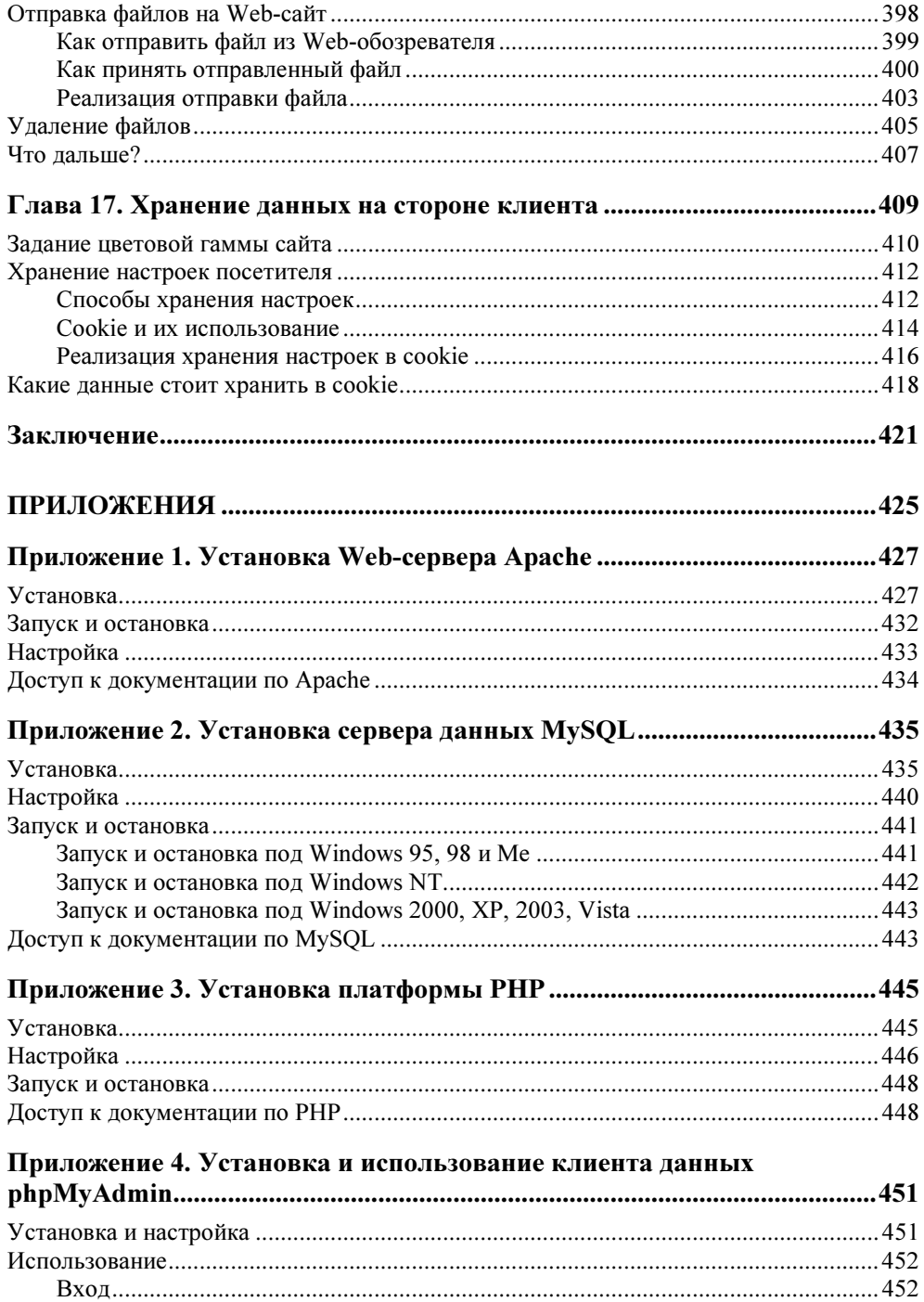

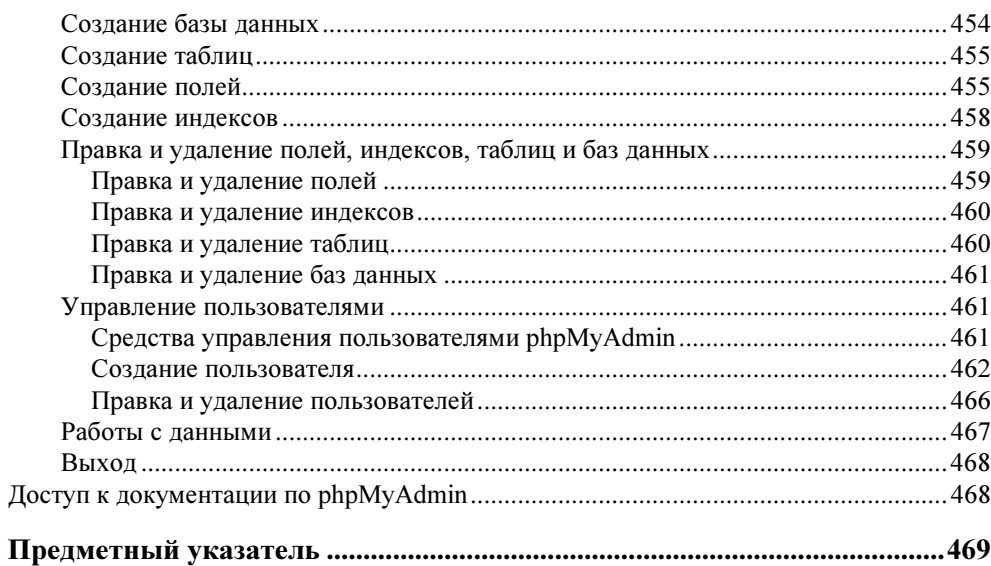

# Введение

"Вот еще одна книга о PHP и MySQL... Боже, сколько их уже издано! Так нет, нужно опять тратить бумагу, чтобы рассказать о том же самом".

Так может сказать какой-нибудь знаток компьютерных и интернеттехнологий, разглядывая разноцветные книжные обложки на прилавке магазина. Действительно, книг о создании Web-сайтов с использованием серверных Web-страниц PHP и баз данных MySQL сейчас написано очень (возможно, даже слишком) много. "PHP!", "MySQL!", "PHP и MySQL!", "MySQL и PHP!!!" — кричат обложки. Стоит ли писать еще одну книгу на ту же самую тему?

Вопрос не в том, стоит ли писать. И даже не в том, о чем писать. А как! Дада, именно как писать подобные книги!

Но стоп, давайте обо всем по порядку. Потенциальный читатель наверняка приготовил уйму вопросов, и автору придется на них отвечать. А отвечать лучше всего не торопясь, спокойно, без лишнего шума. Итак...

# О чем вообще идет речь?

Действительно, что это за штуки такие - PHP, MySQL и Dreamweaver? И с чем их едят?

Начнем с самого начала.

MySQL — это сервер данных. Особая программа, позволяющая хранить упорядоченные данные в особых структурах, называемых базами данных. Например, в такую базу можно записать инвентарную книгу, список работников, экзаменационные ведомости, перечень книг, хранящихся в библиотеке, и многое другое. И не просто записать и сохранить, а еще и получать эти данные по запросу. И не просто получать, а быстро, без особого труда и только те данные, которые действительно нужны.

PHP — это платформа для создания серверных Web-страниц. Грубо говоря, с ее помощью можно писать программы, которые по запросу посетителя сайта создают и отправляют ему Web-страницы. Эти страницы могут содержать данные, хранящиеся в базе данных, в том числе и MySOL.

MySQL и PHP впечатляют даже по отдельности. А уж вместе - это просто мечта! Например, серверная программа, написанная на РНР и являющаяся частью сайта интернет-магазина, может извлекать из базы данных MySQL список товаров и формировать из него красивую Web-страницу. А другая серверная программа (другая часть того же интернет-магазина) спрашивает посетителя, какой товар он хочет заказать и по какому адресу этот товар нужно выслать, и сама записывает в ту же базу данных сведения о новом заказе.

Неудивительно, что PHP и MySQL так популярны. Мало того, что это весьма мощные программы, с помощью которых можно реализовать практически все, что угодно. Они еще прекрасно работают в связке и — внимание, сторонники использования легальных программ! - абсолютно бесплатны. Находка для создателя некоммерческого Web-сайта с большим информационным наполнением. Да и вполне коммерческий интернет-магазин они тоже "потянут".

Dreamweaver - мощнейший пакет для создания Web-страниц, обычных (статичных) и серверных, в том числе и написанных на языке РНР. С его помощью мы можем создавать простейшие Web-страницы PHP, вообще не зная этого языка и принципов программирования на нем. А возможностей у Dreamweaver столько, что о нем можно написать несколько толстенных книг. и все равно какие-то секреты наверняка останутся нераскрытыми.

Dreamweaver был создан фирмой Macromedia, ныне принадлежит корпорации Adobe и — увы!.. — является платным. Однако на официальном сайте Adobe (http://www.adobe.com) доступна демонстрационная версия, работающая 30 дней. Так что все желающие могут попробовать его в действии, так сказать, "повертеть в руках".

Но знаток, собаку съевший на PHP и MySQL, недовольно кривит губы. "Прекрасно..." — бормочет он. — "PHP и MySQL — это понятно. Но при чем тут Dreamweaver?"

# **Dreamweaver: "Делай, как я!"**

А вот здесь мы вплотную подошли к ответу на вопрос — как писать. Вообще, это главный вопрос, на который автор любой книги (и не только по компьютерной тематике) всегда должен дать ответ.

Писать книги о PHP и MySOL можно по-разному. Можно начать с описания языка, продолжить примерами простейших страничек, а закончить описанием работы с базами данных MySQL. Можно сразу начать с описания работы с базами данных, затем обсудить тонкости составления запросов к ним, а под конец забраться в такие дебри, что читателей дрожь пробьет. А еще можно почти полностью сосредоточиться на MySQL, а PHP описать поверхностно, только "чтобы было".

А можно и совсем по-другому - вот так: "Значит, при чем здесь Dreamweaver? А вот при чем..."

Ранее упоминалось, что Dreamweaver может сам создавать простейшие серверные Web-страницы PHP, извлекающие данные из баз MySQL. Так вот, мы начнем с того, что будем пользоваться для создания своих первых страничек услугами Dreamweaver и внимательно разбирать код PHP, который он создаст. В этом нам поможет руководство по PHP, которое можно найти на официальном сайте этой платформы — http://www.php.net.

Когда мы приобретем кое-какой опыт, то сами начнем писать серверные страницы. В конце концов, возможности Dreamweaver в РНР-программировании не очень велики, многие нужные вещи он просто не сможет для нас слелать. А мы сможем!

Фактически мы будем учиться писать серверные страницы РНР на готовых примерах. Это, пожалуй, лучший способ обучения программированию. Автор сам точно так же изучал в свое время РНР - читая код, созданный Dreamweaver. "Делай, как я!" — командует Dreamweaver. — "Учись у меня!" И этому призыву стоит последовать. Хотя бы первое время.

Знаток компьютеров пожимает плечами: "Программирование - это, прежде всего, искусство, и искусству компьютеры не обучены". Что ж, спору нет. Но не будем при этом забывать, что программы создают люди. А ведь именно люди создали искусство...

В качестве примера мы создадим блог — что-то вроде интернет-дневника. Да, собственно, многие знают, что такое блог; классический пример блога -LiveJournal (http://www.livejournal.com). Заметки, опубликованные на этом блоге, и комментарии к ним, оставленные посетителями, будем хранить в базе данных MySOL. А извлекать их оттуда будут серверные страницы PHP, которые нам поможет создать Dreamweaver.

## Типографские соглашения

В этой книге часто приводятся форматы использования различных выражений PHP и вызова функций. Нам необходимо выучить типографские соглашения, используемые для их написания.

### Внимание!

Все эти типографские соглашения применяются автором только при описании формата выражений и функций PHP. В коде примеров они не имеют смысла.

Так, в угловые скобки (<>) заключаются названия параметров или фрагментов кода, которые, в свою очередь, набраны курсивом. В код реального сценария, разумеется, должен быть подставлен реальный параметр или реальный код. Например:

if (<условие>) {

Здесь вместо подстроки <условие> должно быть подставлено реальное условное выражение.

В квадратные скобки ([]) заключаются необязательные фрагменты кода. Например:

function <имя функции>([<список формальных параметров>])

Здесь список формальных параметров может присутствовать, а может и отсутствовать.

Слишком длинные, не помещающиеся на одной строке выражения PHP автор разрывает на несколько строк и в местах разрывов ставит знаки  $\mathbb{S}$ . Например:

```
$days = array("понедельник", "вторник", "среда", "четверг", "пятница", 
-
"суббота", "воскресенье");
```
Приведенный выше код разбит на две строки, но должен быть набран в одну. .<br>Знаки <sup>ц</sup> при этом должны быть удалены.

#### Внимание!

Все приведенные выше типографские соглашения имеют смысл только при описании формата использования выражений и вызова функций PHP. В реальном PHP-коде, сгенерированном Dreamweaver и написанном вручную, используется только знак  $\mathbb{V}.$ 

### Благодарности

Автор приносит благодарности своим родителям, знакомым и коллегам по работе.

- Губине Наталье Анатольевне, начальнику отдела АСУ Волжского гуманитарного института (г. Волжский Волгоградской обл.), где работает автор, — за понимание и поддержку.

- Всем работникам отдела АСУ за понимание и поддержку.
- Родителям за терпение, понимание и поддержку.
- Архангельскому Дмитрию Борисовичу за дружеское участие.
- Шапошникову Игорю Владимировичу за содействие.
- Евгению из Волгограда за фильмы ужасов лучшее средство для развития чувства юмора.
- Рыбакову Евгению Евгеньевичу, заместителю главного редактора издательства "БХВ-Петербург", — за неоднократные побуждения к работе, без которых автор давно бы обленился.
- Издательству "БХВ-Петербург" за издание моих книг.
- Всем своим читателям и почитателям за прекрасные отзывы о моих книгах.
- $\blacklozenge$  Всем российским программистам, занятым в разработке MySQL и PHP, за прекрасные программные продукты.
- $\blacklozenge$ Всем, кого я забыл здесь перечислить, — за все хорошее.

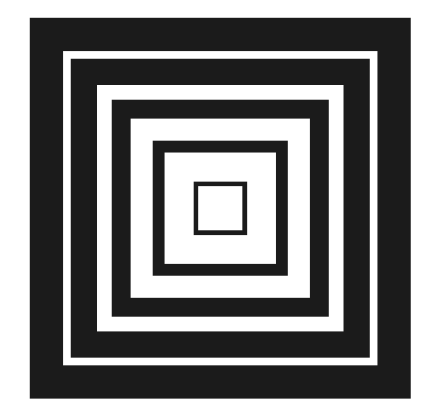

# **ЧАСТЬ І**

# **Основы Web-дизайна**

- Глава 1. Современные интернет-технологии
- Глава 2. HTML язык написания Web-страниц
- Глава 3. Adobe Dreamweaver пакет для создания Web-страниц и Web-сайтов
- Глава 4. CSS язык оформления Web-страниц
- Глава 5. Работа с Web-сайтом в Dreamweaver

В первой части мы займемся тем, что создадим свой самый первый Web-сайт, даже не сайт, а его прототип - своего рода набросок с минимальной функциональностью. Глядя на этот "набросок", мы сможем оценить внешний вид нашего сайта, решить, подходит он нам или нет, и легко исправить. Ведь согласитесь! — переделывать небольшой прототип проще, чем уже готовый и работающий сайт.

Но все это будет гораздо позже. А сначала мы пройдем вводный курс интернет-технологий и выясним, как создаются Web-страницы. В конце концов, нам еще нужно познакомиться с самим пакетом Adobe Dreamweaver, с которым мы и будем работать. Разве правильно сразу же приступать к практике, не познакомившись с теорией?

COARA<sup>1</sup>

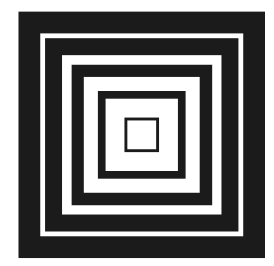

# Современные интернет-технологии

Да, без теории не обойтись, ведь прежде чем приниматься что-то делать, нужно выяснить, зачем, как и почему именно так это "что-то" делается. А иначе у нас ничего толкового не выйдет. Так что давайте выключим компьютер — пусть отдохнет! — и почитаем.

# Принципы работы Интернета

Сначала мы поговорим о том, что такое Интернет и как он работает — рассмотрим некоторые общие вопросы.

### Что такое Интернет. Сервисы Интернета

И первый же вопрос, на который нам нужно получить ответ, — это что, собственно, такое Интернет и что он может нам дать. А разбором принципов его работы мы займемся потом.

Итак, Интернет - это Всемирная компьютерная сеть. (Конечно, это всем известно, но ведь автор должен дать определение.) Ее, кстати, так часто и называют: Всемирная сеть, или даже просто Сеть с большой буквы. Протянутая по всему земному шару паутина медных проводов, волоконно-оптических линий и радиоканалов, связывающих друг с другом многочисленные компьютеры, — вот что такое Интернет. Разумеется, все это подчиняется общим стандартам (о которых мы поговорим далее), а иначе эта суперсеть просто не будет работать.

Если же быть совсем точным, то Интернет — это не единая сеть, а совокупность более мелких сетей, связанных друг с другом общими каналами и стандартами. Таких сетей превеликое множество: огромные территориальные сети, раскинувшиеся на целые области, штаты и государства, и ведомственные

сети, объединяющие родственные организации, и локальные компьютерные сети отдельных организаций, и так называемые кампусные сети — сети, объединяющие компьютеры одного или нескольких близлежащих районов города. Благодаря проложенным между ними каналам высокоскоростной связи, они составляют единое целое, имя которому Интернет.

Лаже частные пользователи, подключающиеся к Интернету через аналоговый или цифровой молем, по вылеленной линии или поллерживающему такую возможность сотовому телефону, тоже по сути дела являются частью Сети. Так что когда мы включаем наш модем и дозваниваемся до нашего интернет-провайдера (организации, предоставляющей доступ в Интернет), то приобщаемся к единому целому. А что, разве это не повод для законной гордости?

Сеть Интернет имеет одну замечательную особенность — она очень устойчива к сбоям. Так, если где-то порвется провод, соединяющий два участка (или, как говорят профессионалы-сетевики, сегмента) Сети, мы этого не заметим. А все потому, что данные, которые мы запрашиваем, пойдут в этом случае по другому каналу. Специалисты говорят, что Интернет децентрализован — он не имеет единого центра, из которого ведется управление пересылкой данных, поэтому в случае аварии автоматически переконфигурируется и продолжит нормально работать.

Еще одна замечательная особенность Интернета - его, так сказать, глобальность. Не вставая из-за компьютера, мы можем совершить путешествие по всему миру: побывать в США, Австралии, Германии, Зимбабве, Огненной Земле и даже в Антарктиде (да, и туда протянулись вездесущие провода!). Для этого нужно всего лишь набрать нужный нам интернет-адрес.

Итак, что такое Интернет, мы выяснили. Теперь совершим небольшое путешествие в прошлое и посмотрим, как все начиналось.

Интернет имеет достаточно долгую историю. Он появился еще в первой половине 70-х годов XX века, когда Министерство обороны США финансировало проект создания компьютерной сети, устойчивой к сбоям. Разумеется, создавалась эта сеть для нужд обороны, да и название имела другое -ARPANET. Позднее, в начале 80-х, эта сеть отошла в ведение ученых, а военные приступили к созданию другой сети, которой пользуются до сих пор. И в то же самое время ARPANET был переименован в Internet, или, по-русски, Интернет.

Первоначально, еще во времена ARPANET, эта сеть использовалась для пересылки электронной почты и файлов. Web-странички, ради которых мы, в основном, и путешествуем по Сети, появились только в конце 80-х. Именно тогда Интернет и "пошел в народ", перестав быть сетью ученых и превратившись в сеть для всех.

В Россию Интернет официально пришел в 1991 году, но популярность среди широких масс компьютерщиков приобрел только в середине 90-х годов XX века. В настоящее время в России количество пользователей Интернета исчисляется десятками миллионов.

Раз уж мы заговорили об услугах, предоставляемых Интернетом, или, как говорят профессионалы, сервисах Интернета, то давайте узнаем о них побольше. В конце концов, нам ими пользоваться...

Итак, самый старый и самый популярный до сих пор сервис Интернета — это электронная почта (e-mail). Ежедневно в мире отправляются и принимаются сотни миллионов электронных писем, и это количество в будущем будет только увеличиваться. В самом деле, электронная почта доступна, удобна, быстра и бесплатна, в отличие от почты "бумажной", которую пользователи Интернета уже успели презрительно прозвать "улиточной" (от англ. "snail mail"). Конечно, доступность, удобство, быстрота и бесплатность имеют оборотную сторону, вроде "спама" — несанкционированных рекламных рассылок, но с ними вполне можно бороться.

Еще один сервис Интернета, почти такой же старый, как почта, — это пересылка файлов. Он называется FTP (File Transfer Protocol, протокол передачи файлов). Сейчас FTP отошел на второй план, уступив место более новым сервисам, но все еще весьма активно используется.

Третий сервис Интернета, который мы подробно рассмотрим, — это Всемирная паутина, или  $WWW$  (World Wide Web), или просто Web. Это и есть те самые Web-страницы и Web-сайты, которые мы просматриваем в Webобозревателе (программе для просмотра Web-страниц). Пожалуй, это самый впечатляющий и самый востребованный сервис, собственно, и приведший к тому, что Интернет и "пошел в народ". Вот о нем-то и пойдет речь в этой книге.

Осталось упомянуть о нескольких сервисах Интернета, уже (или еще) не имеющих такой широкой популярности.

- Новости, или USENET. Чем-то этот сервис похож на электронную почту: пользователь пишет письмо в так называемую группу новостей - своего рода электронную доску объявлений. Другие пользователи читают это письмо и пишут ответы, которые помещаются на эту же самую "доску". Совокупность первоначального письма и ответов на него образуют обсуждение (по-англ. — thread), участие в котором может принять любой пользователь, подписавшийся на эту группу новостей. Когда-то сервис новостей был весьма популярен, но сейчас, после появления различных Webфорумов, прозябает на задворках Интернета.
- Потоковое вещание. Это своего рода теле- и радиовещание через Интернет появилось совсем недавно, несколько лет назад, но быстро набирает

популярность. К сожалению, чтобы слушать интернет-радио, и в особенности смотреть интернет-телевидение, нужен достаточно быстрый канал связи, но такие каналы сейчас есть у многих, даже домашних пользователей Интернета.

- $\blacklozenge$  Интернет-пейджеры. Этот сервис также похож на электронную почту: пользователи пересылают друг другу короткие "записки" по аналогии с обычным пейджером. Интернет-пейджеры работают, как правило, быстрее, чем обычная электронная почта, и временами создают иллюзию непосредственного общения. В качестве примера можно вспомнить популярнейший ICQ и его менее известных "коллег": Miranda, Odigo и пр.
- Чаты (от англ. chat "болтовня"). Это своего рода "разговор" через Интернет, еще более напоминающий непосредственное общение. Пользователь набирает на клавиатуре текст, который в мгновение ока пересылается его собеседнику или собеседникам. По популярности чаты превосходят интернет-пейджеры и приближаются к WWW.

Ну, вот и все. Совсем уж малоизвестные и узкоспециализированные сервисы Интернета мы рассматривать не будем. В конце концов, сведения о них (как и о многом другом) можно найти в том же самом Интернете. А тема этой книги совсем иная.

### Клиенты и серверы

Продолжим наше путешествие в электронные дебри Интернета. На этот раз речь пойдет о двух разновидностях программ, с помощью которых предоставляются интернет-услуги.

В самом деле, каким образом мы пользуется всем тем богатством, что дает нам Всемирная сеть? С помощью особых программ! Такие программы делятся на две принципиально разные категории, и мы сейчас о них поговорим.

Программы, относящиеся к первой категории, взаимодействуют непосредственно с пользователями Интернета и помогают им получать различную информацию: электронные письма, Web-страницы, сообщения интернетпейджеров, чатов и пр. Это Web-обозреватели, клиенты электронной почты, чатов, интернет-пейджеры — все те, с которыми мы имеем дело на своих компьютерах. Такие программы называются программами-клиентами (а компьютеры, на которых они работают, — наши компьютеры! — клиентскими).

Информация, с которой мы работаем посредством программ-клиентов, все эти Web-сайты, письма, звуковые и видеофайлы, хранится на других компьютерах — серверных. За выдачу ее клиентским программам, а значит, и нам, отвечают программы, относящиеся ко второй категории, — серверы. Для каждого сервиса (и для каждой соответствующей им разновидности программ-

клиентов) Интернета существует свой класс серверов: Web-серверы, серверы электронной почты, чата, интернет-пейджеров, потокового вещания и пр.

#### Замечание

Очень часто понятие "сервер" распространяется и на серверный компьютер, и на саму программу-сервер. Это, вообще-то, не совсем правильно, т. к. на одном серверном компьютере может быть установлено несколько разных программсерверов, но вошло в практику.

Теперь поговорим подробнее о том, как же клиенты взаимодействуют с серверами. Причем процессы приема и отправки данных мы рассмотрим отлельно.

Процесс получения информации от сервера клиентами состоит из пяти шагов.

- 1. Пользователь запрашивает с помощью программы-клиента некую информацию.
- 2. Клиент устанавливает *соединение* (своего рода воображаемый канал связи) с сервером и посылает тому особый информационный блок, называемый клиентским запросом. Структура этого запроса жестко стандартизирована, чтобы сервер его понял.
- 3. Сервер принимает запрос и расшифровывает его.
- 4. Сервер извлекает нужный клиенту файл или фрагмент данных, записанных в файле, и посылает его клиенту в виде другого информационного блока — серверного ответа. Если же нужных данных нет, или сервер почему-то не смог обработать клиентский запрос, он возвращает в составе ответа сообщение об ошибке - особый информационный блок, содержащий описание возникшей ошибки. Разумеется, и серверный ответ, и сообщение об ошибке также жестко стандартизированы.
- 5. Клиент получает ответ от сервера, расшифровывает его и выдает полученную информацию пользователю. Если получено сообщение об ошибке, клиент уведомляет об этом пользователя либо предпринимает какие-то действия самостоятельно. После принятия ответа от сервера клиент разрывает соединение с ним.

Процесс отправки клиентом данных серверу также состоит из пяти шагов.

- 1. Пользователь каким-то образом передает программе-клиенту отправляемую информацию.
- 2. Клиент устанавливает соединение с сервером и посылает тому отправляемую информацию в составе клиентского запроса. При этом отправляемая информация, как правило, особым образом шифруется.
- 3. Сервер принимает запрос, расшифровывает его и извлекает отправленную информацию.
- 4. Сервер записывает отправленную клиентом информацию в файл или каким-то образом ее обрабатывает. После этого в случае успешной записи он отправляет клиенту в составе ответа так называемое подтверждение особый информационный блок, сообщающий о том, что все прошло нормально. В случае неудачи отправляется сообщение об ошибке.
- 5. Клиент получает ответ от сервера, расшифровывает его и уведомляет пользователя об успешной или неуспешной отправке данных либо предпринимает какие-то действия самостоятельно. После принятия ответа от сервера клиент разрывает соединение с ним.

Весь процесс "общения" клиента и сервера, начиная с отправки клиентом запроса и заканчивая принятием им ответа от сервера, называется сеансом.

Ранее было сказано, что перед отправкой клиентом запроса серверу, т. е. перед началом сеанса, клиент должен установить соединение с сервером. Так вот, это соединение существует ровно столько времени, сколько требуется для сеанса, и поэтому называется сеансовым, или временным.

Каждое соединение требует компьютерных ресурсов. Серверу нужно хранить в памяти сведения о клиенте, установившем это соединение, а при большом количестве таких соединений (а на сильно загруженных корпоративных серверах так часто и бывает) памяти расходуется очень много. Поэтому сеансовые соединения имеют большое преимущество - они длятся очень недолго, ровно столько, сколько нужно для отправки серверного ответа, после чего разрываются, и отведенная им компьютерная память автоматически освобожлается.

Но сеансовые соединения имеют огромнейший недостаток — с их помощью начать сеанс обмена данными может только клиент. А в случае, например, чата или интернет-пейджера серверу самому может понадобиться начать сеанс, чтобы отправить новое сообщение "отдыхающему" клиенту. В этом случае используется постоянное, или многосеансовое, подключение с другим сценарием работы.

- 1. Клиент устанавливает постоянное соединение с сервером.
- 2. Клиент и сервер ожидают прихода отправляемых данных.
- 3. Если данные пришли, клиент или сервер выполняют сеанс обмена.

4. Если клиент еще не разорвал соединение, выполняется переход к пункту 2.

Здесь нужно обратить внимание на то, что соединение устанавливается и завершается только клиентом. Сервер установить соединение с клиентом не может.

В отличие от клиента, "имеющего дело" с одним-единственным пользователем, сервер работает сразу с множеством пользователей, причем одновременно. Данные о соединениях, данные, пересылаемые клиентам и принимаемые от клиентов, - все это активно потребляет системные ресурсы компьютера, и чем больше соединений и данных проходят через сервер, тем больше требуется ресурсов. Поэтому на серверных компьютерах, как правило, не экономят.

Серверные компьютеры — настоящие монстры, содержащие несколько процессоров, дисковые массивы впечатляющей емкости, быстрые каналы связи с Интернетом и специальное программное обеспечение, у которого достаточно "сил", чтобы управлять всей этой мошью. Все в них нацелено на то, чтобы обслужить как можно больше клиентов, обработать как можно больше запросов, чтобы пользователи получили запрошенную информацию за приемлемое время. Но часто, если клиентов и запросов оказывается слишком много, ресурсов серверного компьютера не хватает, и начинаются проблемы. Они могут проявляться в том, что сервер просто отказывается обслужить "лишних" клиентов, предлагая им подождать немного, когда нагрузка немного снизится, а то и в том, что могучий серверный компьютер просто-напросто "зависает". Такое тоже случается, и не так уж редко.

Но не будем о грустном! Не стоит начинать знакомство с таким притягательным миром интернет-технологий со столь печальных вещей, как системные сбои. Чем их меньше, и чем реже они случаются, тем лучше для всех нас.

Итак, мы только что познакомились с особой *архитектурой* (принципом построения компьютерных систем), называемой двухзвенной, или архитектурой "клиент-сервер", разделяющей все интернет-программы на клиенты и серверы. Эта архитектура используется для реализации практически всех современных интернет-сервисов и пока что себя оправдывает.

### Замечание

Некоторые интернет-сервисы, в частности, так называемые файлообменные сети (Napster, Gnutella, Каzаа и пр.), используют принципиально другую архитектуру - однозвенную. Здесь все компьютеры, подключенные к Интернету и реализующие этот сервис, фактически равны между собой; любой из них может выступать в роли как клиентского (запрашивать информацию у других компьютеров), так и серверного (предоставлять хранящуюся на нем информацию другим компьютерам). Само собой, здесь используется особое программное обеспечение, реализующее функции и клиента, и сервера.

### Протоколы

Люди, чтобы понимать друг друга, должны разговаривать на одном языке. Точно так и с компьютерами, подключенными к сети, неважно, какой — всемирной или локальной. Обмен данными по этим сетям должен проходить по единым стандартам, иначе случится новое вавилонское столпотворение.

Стандарт, по которому кодируются данные для отправки по сети, называется протоколом. В Интернете для обмена данными используются несколько протоколов, которые мы здесь вкратце рассмотрим.

Самый фундаментальный, если так можно сказать, протокол Интернета это *TCP/IP* (Transfer Control Protocol/Internet Protocol, протокол управления передачей/протокол Интернета). Это так называемый протокол низкого уровня, определяющий только самые основные параметры передаваемых данных: длину отдельных порций (пакетов) данных, формат указания адресов получателя и отправителя, а также простейшие средства защиты от ошибок. Можно сказать, что TCP/IP занимается исключительно передачей данных по каналам Интернета, не вникая, что же именно он передает.

На протоколе ТСР/IР базируются другие протоколы, уже высокого уровня. Эти протоколы описывают способы построения клиентских запросов и серверных ответов, особые команды, пересылаемые клиентом серверу при запросе или передаче данных, и способы кодирования передаваемой информации. Сам процесс передачи данных они не затрагивают - для этого существует "чернорабочий" TCP/IP.

### Замечание

Строго говоря, существуют еще протоколы физического уровня, располагаюшиеся "ниже" ТСР/IР. Они определяют электрические параметры сигналов, кабелей, разъемов и пр.

Каждый сервис Интернета использует свой собственный протокол высокого уровня (а то и сразу несколько, предназначенных для разных задач или разработанных конкурирующими организациями). Давайте рассмотрим протоколы, с которыми мы столкнемся в будущем.

Начнем мы, конечно, с WWW. Для передачи данных Всемирная паутина использует протокол *HTTP* (HyperText Transfer Protocol, протокол передачи гипертекста). Он задает набор команд для запроса и отправки данных, пересылаемых клиентом (Web-обозревателем) Web-серверу, и способы представления пересылаемых в обе стороны данных. Пожалуй, это самый широкоизвестный протокол Интернета (конечно, после TCP/IP).

### Замечание

Протокол НТТР для управления обменом данных предусматривает всего три команды: загрузки файла, отправки файла и получения сведений о файле.

Сервис пересылки файлов FTP использует протокол, который так и называет $c\mathfrak{s}$  - FTP. Он также определяет набор команд для управления файлами на

сервере (загрузка с сервера, отправка на сервер, копирование, перемещение, удаление и т. д.) и способы кодирования файлов для пересылки по каналам связи. В этом смысле протоколы HTTP и FTP - "родственники".

А вот электронная почта использует целых два протокола. Первый протокол —  $SMTP$  (Simple Mail Transfer Protocol, простой протокол пересылки почты) — используется для пересылки почты клиентом серверу. При получении же почты от сервера клиент общается с ним по протоколу POP3 (Post-Office Protocol, протокол почты).

### Замечание

Нужно также упомянуть протокол IMAP (Internet Message Access Protocol, протокол доступа к почте Интернета), применяемый также для получения клиентом почты от сервера. По сравнению с более старым РОРЗ он предоставляет больше возможностей, но распространен не так широко.

Сервис новостей использует для работы протокол NNTP (Network News Transfer Protocol, протокол передачи сетевых новостей). Остальные сервисы используют свои протоколы. Но мы не будем на них останавливаться.

Мы уже знаем, что перед началом сеанса связи клиент должен установить соединение с сервером и что соединение это можно представить как воображаемый канал связи, существующий "внутри" физического канала (кабеля, волоконно-оптической линии или ралиоканала). Так вот, протокол TCP/IP позволяет создать всего 65 535 таких воображаемых каналов, и называются эти каналы портами ТСР/IР. Соединение с сервером может быть установлено через любой из этих портов; соединения, установленные через разные порты, действуют независимо, не "мешая" друг другу. Это позволяет сразу нескольким программам (например, Web-обозревателю, почтовому клиенту и интернет-пейджеру) обмениваться данными с соответствующими серверами через один физический канал (модем, сетевой кабель, радиоканал и пр.).

Каждый существующий протокол высокого уровня использует для передачи данных свой собственный порт ТСР/IР (так называемый порт по умолчанию). В табл. 1.1 перечислены некоторые протоколы и используемые ими порты по умолчанию.

| Протокол         | Порт по умолчанию |
|------------------|-------------------|
| <b>HTTP</b>      | 80                |
| <b>FTP</b>       | 21                |
| <b>SMTP</b>      | 25                |
| POP <sub>3</sub> | 110               |

**Таблица 1.1.** Порты TCP/IP, используемые по умолчанию для передачи данных некоторых протоколов высокого уровня

Но почему такое странное название — "порт по умолчанию"? Давайте разберемся.

Дело в том, что все более-менее серьезные серверы предоставляют возможность изменить порт, используемый протоколом, которые они обслуживают, на другой. Например, Web-сервер может быть настроен так, чтобы использовать для "общения" с клиентами не 80-й порт, а, скажем, 8000-й. (Автору этой книги время от времени встречаются Web-серверы, настроенные таким образом.) Это весьма редко, только в особых случаях, но все же применяется. (Например, если на одном серверном компьютере работают два Web-сервера, один из них настраивают на порт по умолчанию - 80-й, - а другой - да хотя бы и на 8000-й.)

### Замечание

Вообще, специально настраивать сервер для использования порта по умолчанию не нужно - он уже настроен соответствующим образом.

### Интернет-адреса

Теперь давайте поговорим о том, каким образом идентифицируются компьютеры, подключенные к Интернету. А именно - об интернет-адресах.

Интернет-адрес — это уникальное числовое или строковое значение, позволяющее точно идентифицировать компьютер в Сети. Именно по интернетадресу клиент находит нужный ему сервер. Именно по интернет-адресу происходит отправка данных. Интернет-адрес - это своего рода "имя" сервера.

Изначально, на заре эпохи Интернета, в качестве интернет-адреса использовался IP-адрес - числовое значение, идентифицирующее компьютер для протокола ТСР/IР. Как мы помним, ТСР/IР разбивает передаваемую информацию на пакеты. Так вот: в каждом таком пакете содержатся IP-адреса компьютера-отправителя и компьютера-получателя.

IP-адрес замечательно подходит для компьютеров, но очень плохо — для людей. Он имеет такой вид:

```
192 168 1 10
```
Не очень-то наглядно, правда? Именно поэтому с расширением Интернета была введена в строй новая система интернет-адресов, которой мы пользуемся до сих пор. Это так называемые доменные адреса, о которых стоит поговорить подробно.

Но прежде чем мы начнем разговор о доменных адресах, давайте выясним, что такое домен. Домен, или доменная зона, - это участок Интернета, выделенный по какому-либо принципу, например, территориальному. Домен может быть крупным, или мелким, или вообще состоять из одного компьютера. Он обозначается особой строкой текста.

#### Внимание!

В обозначении домена могут присутствовать только латинские буквы, цифры, знаки "минус" и подчеркивания.

Структура доменов похожа на матрешку: мелкие домены "вложены" внутрь крупных, а крупные, в свою очередь, — внутрь гигантских. Гигантские домены называются доменами верхнего уровня, а вложенные в них более мелкие — доменами нижнего уровня.

Домены верхнего уровня бывают интернациональными и национальными. Интернациональные домены объединяют компьютеры по какому-то нетерриториальному признаку; к ним относятся домены com (коммерческие серверы), edu (образовательные), mil (военные), org (организации, не занимающиеся компьютерами и Интернетом), net (организации, занимающиеся компьютерами и Интернетом), biz (коммерческие организации) и некоторые другие. Национальные домены объединяют компьютеры по территориальному признаку и выдаются целым странам; это домены us (США), uk (Великобритания), fr (Франция), de (Германия), ru (Россия) и др.

Что касается доменов нижнего уровня, то они выдаются, как правило, отдельным организациям или, опять же, по территориальному признаку. Их текстовое обозначение часто совпадает с названием организации или района — владельца домена.

Если теперь записать обозначения всех доменов, в которых находится нужный нам компьютер, в порядке от более мелких к более крупным, разделив их точками, мы получим доменное имя этого компьютера. Так, если у нас сам компьютер имеет имя comp45, отдел, в котором он стоит, — buh (бухгалтерия), организация, включающая этот отдел, — department, а страна — ru (Россия), то мы получим такое доменное имя:

comp45.buh.department.ru

Согласитесь — запомнить это гораздо проще, чем невразумительный IPадрес.

Да, но проблема в том, что протокол ТСР/IР не понимает доменные имена! Что делать? Как преобразовать доменное имя в понятный ему IP-адрес?

Для этого используются особые программы, называемые серверами DNS (Domain Name System, система доменных имен). Занимаются они тем, что принимают от компьютеров, которым нужно куда-то отправить данные по протоколу ТСР/IР, доменные имена и возвращают соответствующие этим именам IP-адреса. Такие серверы DNS имеются в каждом домене; кроме того,